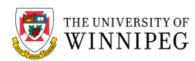

## How does multifactor authentication work with Outlook Web Access?

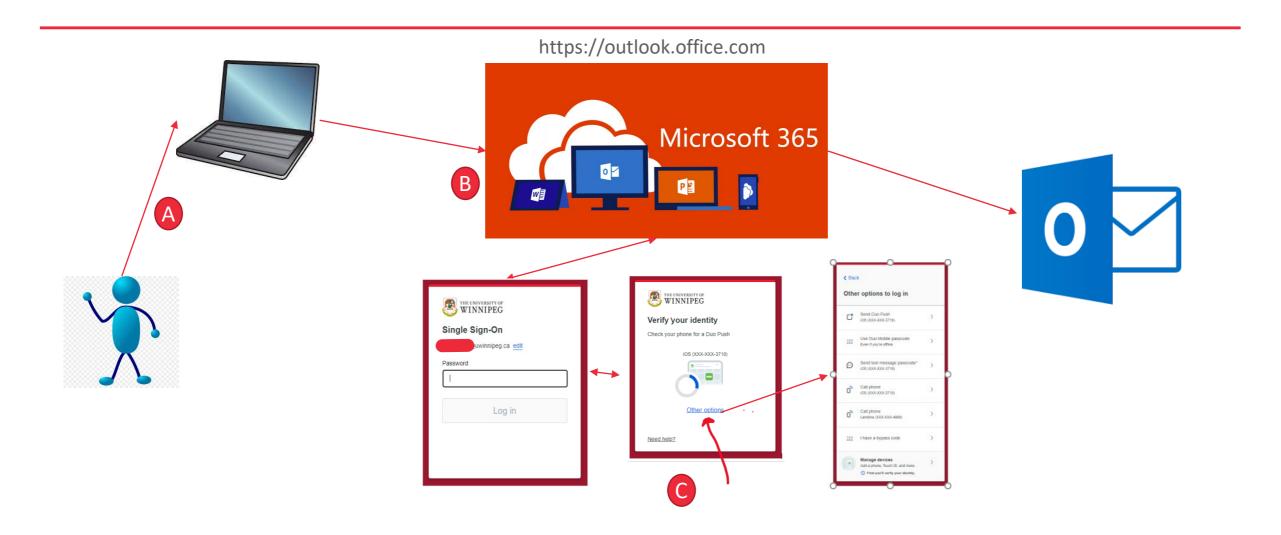